# **Tabelle e flusso di processo: Distribuzioni Temporali:**

Arpa Lombardia 12:13 11/07/2017

# **Table of Contents**

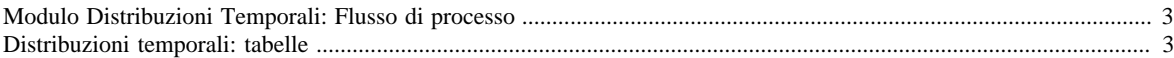

# <span id="page-2-0"></span>**Modulo Distribuzioni Temporali: Flusso di processo**

### <span id="page-2-1"></span>**Distribuzioni temporali: tabelle**

Questo modulo contiene le informazioni necessarie per ottenere la disaggregazione temporale delle emissioni presenti in TAB\_OUTPUT rispettivamente a livello mensile, giornaliero e orario. Consiste delle seguenti tabelle, tutte caratterizzate dal prefisso DT\_:

ASSEGNA\_PROFILI\_ATT ASSEGNA\_PROFILI\_MAC ASSEGNA\_PROFILI\_SET FONTI\_PROFILI FONTI\_PROFILI\_DESCR PROFILI\_MESE PROFILI\_GIORNO PROFILI\_ORA

#### TIPO\_PROFILO

In aggiunta ci sono tre nuove *[tabelle generali](http://inemar.arpalombardia.it/xwiki/bin/view/InemarWiki/generali)* create appositamente per questo nuovo modulo:

T\_MESE T\_GIORNO T\_ORA

Le tabelle di output sono le seguenti:

#### **Aggregate**:

TAB\_OUTPUT\_MAC\_INQ TAB\_OUTPUT\_MAC\_INQ\_MESE TAB\_OUTPUT\_MAC\_INQ\_GIORNO TAB\_OUTPUT\_MAC\_INQ\_ORA

**Di dettaglio**: TAB\_OUTPUT\_ATT\_COMB TAB\_OUTPUT\_ATT\_COMB\_MESE TAB\_OUTPUT\_ATT\_COMB\_GIORNO TAB\_OUTPUT\_ATT\_COMB\_ORA

#### **DESCRIZIONE DELLE TABELLE**

I coefficienti di distribuzione temporale mensile, giornaliera e oraria sono contenuti rispettivamente nelle tre tabelle PROFILI\_MESE, PROFILI\_GIORNO e PROFILI\_ORA.

#### *PROFILI\_MESE*

I campi di questa tabella sono:

- ID\_PROFILO\_MESE è l'identificativo del profilo mensile di disaggregazione temporale.
- FK\_NUM\_MESE è la foreign key del codice numerico del mese (intero crescente da 1 a 12). Corrisponde a NUM\_MESE nella tabella T\_MESE.
- COEF\_MESE è il coefficiente mensile della distribuzione temporale

Ogni profilo mensile consiste di 12 coefficienti, uno per ogni NUM\_MESE. Essendo ogni profilo mensile identificato da un ID\_PROFILO\_MESE, il campo ID\_PROFILO\_MESE deve poter ammettere duplicati, ovvero non deve essere definito come chiave primaria.

#### *PROFILI\_GIORNO*

I campi di questa tabella sono:

- ID\_PROFILO\_GIORNO è l'identificativo del profilo giornaliero di disaggregazione temporale.
- FK\_NUM\_GIORNO è la foreign key del codice numerico del giorno (intero crescente da 1 a 7). Corrisponde a NUM\_GIORNO nella tabella T\_GIORNO.
- COEF\_GIORNO è il coefficiente giornaliero della distribuzione temporale.

Ogni profilo mensile consiste di 7 coefficienti, uno per ogni NUM\_GIORNO. Essendo ogni profilo giornaliero identificato da un ID\_PROFILO\_GIORNO, il campo ID\_PROFILO\_GIORNO deve poter ammettere duplicati, ovvero non deve essere definito come chiave primaria.

#### *PROFILI\_ORA*

I campi di questa tabella sono:

- ID\_PROFILO\_ORA è l'identificativo del profilo orario di disaggregazione temporale.
- FK\_NUM\_ORA è la foreign key del codice numerico dell'ora (intero crescente da 0 a 23). Corrisponde a NUM\_ORA nella tabella T\_ORA.
- COEF ORA è il coefficiente orario della distribuzione temporale.

Ogni profilo mensile consiste di 24 coefficienti, uno per ogni NUM\_ORA. Essendo ogni profilo orario identificato da un ID\_PROFILO\_ORA, il campo ID\_PROFILO\_ORA deve poter ammettere duplicati, ovvero non deve essere definito come chiave primaria.

#### *T\_MESE, T\_GIORNO e T\_ORA*

Le descrizioni corrispondenti ai codici NUM\_MESE, NUM\_GIORNO e NUM\_ORA (DESCR\_MESE, DESCR\_GIORNO e DESCR\_ORA) si trovano rispettivamente nelle tabelle T\_MESE, T\_GIORNO e T\_ORA. Per i mesi e per i giorni sono i nomi corrispondenti (Gennaio, Febbraio, ecc...; Lunedì, Martedì, ecc...), per le ore sono le fasce orarie (0-1, 1-2, 2-3, ecc...)

#### *ASSEGNA\_PROFILI\_MAC*

Questa tabella contiene le informazioni necessarie per il collegamento tra profili temporali, macrosettori Corinair e inquinanti.

I suoi campi sono:

- ID\_ASS\_PROF\_MAC
- FK CODICE MACROSETTORE
- FK\_ID\_INQ
- FK\_ID\_PROFILO\_GIORNO
- FK\_ID\_PROFILO\_MESE
- FK\_ID\_PROFILO\_ORA

ID\_ASS\_PROF\_MAC è l'identificativo della distribuzione temporale per il macrosettore Corinair, costituita dai tre profili di disaggregazione temporale: mensile, giornaliero e orario.

FK\_CODICE\_MACROSETTORE è la foreign key dell'identificativo del macrosettore Corinair. Corrisponde a CODICE\_MACROSETTORE nella tabella SNAP\_MACROSETTORE.

FK\_ID\_INQ è la foreign key dell'identificativo dell'inquinante. Se per una stessa attività non sono definiti profili diversi per almeno due inquinanti, il codice attribuito è 99 (inquinante generico). Corrisponde a ID\_INQ nella tabella INQUINANTI.

FK\_ID\_PROFILO\_MESE è la foreign key dell'identificativo del profilo mensile di disaggregazione temporale. Per i record che definiscono un profilo mensile, questo identificativo deve corrispondere all'omonimo codice della tabella PROFILI\_MESE, altrimenti è uguale a 0.

FK\_ID\_PROFILO\_GIORNO è la foreign key dell'identificativo del profilo giornaliero di disaggregazione temporale. Per i record che definiscono un profilo giornaliero, questo identificativo deve corrispondere all'omonimo codice della tabella PROFILI\_GIORNO, altrimenti è uguale a 0.

FK\_ID\_PROFILO\_ORA è la foreign key dell'identificativo del profilo orario di disaggregazione temporale. Per i record che definiscono un profilo orario, questo identificativo deve corrispondere all'omonimo codice della tabella PROFILI\_ORA, altrimenti è uguale a 0.

#### *ASSEGNA\_PROFILI\_SET*

Questa tabella contiene le informazioni necessarie per il collegamento tra profili temporali, settori Corinair e inquinanti. I suoi campi sono:

- ID\_ASS\_PROF\_SET
- FK\_ID\_SETTORE
- FK\_ID\_INQ
- FK\_ID\_PROFILO\_GIORNO
- FK\_ID\_PROFILO\_MESE
- FK\_ID\_PROFILO\_ORA

ID\_ASS\_PROF\_SET è l'identificativo della distribuzione temporale per il settore Corinair, costituita dai tre profili di disaggregazione temporale: mensile, giornaliero e orario.

FK\_ID\_SETTORE è la foreign key dell'identificativo del settore Corinair. Corrisponde a ID\_SETTORE nella tabella SNAP\_SETTORE.

FK\_ID\_INQ è la foreign key dell'identificativo dell'inquinante. Se per una stessa attività non sono definiti

profili diversi per almeno due inquinanti, il codice attribuito è 99 (inquinante generico). Corrisponde a ID\_INQ nella tabella INQUINANTI.

FK\_ID\_PROFILO\_MESE è la foreign key dell'identificativo del profilo mensile di disaggregazione temporale. Per i record che definiscono un profilo mensile, questo identificativo deve corrispondere all'omonimo codice della tabella PROFILI\_MESE, altrimenti è uguale a 0.

FK\_ID\_PROFILO\_GIORNO è la foreign key dell'identificativo del profilo giornaliero di disaggregazione temporale. Per i record che definiscono un profilo giornaliero, questo identificativo deve corrispondere all'omonimo codice della tabella PROFILI\_GIORNO, altrimenti è uguale a 0.

FK\_ID\_PROFILO\_ORA è la foreign key dell'identificativo del profilo orario di disaggregazione temporale. Per i record che definiscono un profilo orario, questo identificativo deve corrispondere all'omonimo codice della tabella PROFILI\_ORA, altrimenti è uguale a 0.

#### *ASSEGNA\_PROFILI\_ATT*

Questa tabella contiene le informazioni necessarie per il collegamento tra profili temporali, attività Corinair e inquinanti. I suoi campi sono:

- ID\_ASS\_PROF\_ATT
- FK\_ID\_ATTIVITA
- FK\_ID\_INQ
- FK\_ID\_PROFILO\_GIORNO
- FK\_ID\_PROFILO\_MESE
- FK\_ID\_PROFILO\_ORA

ID\_ASS\_PROF\_ATT è l'identificativo della distribuzione temporale per l'attività Corinair, costituita dai tre profili di disaggregazione temporale: mensile, giornaliero e orario.

FK\_ID\_ATTIVITA è la foreign key dell'identificativo dell'attività Corinair. Corrisponde a ID\_ATTIVITA nella tabella SNAP\_ATTIVITA.

FK\_ID\_INQ è la foreign key dell'identificativo dell'inquinante. Se per una stessa attività non sono definiti profili diversi per almeno due inquinanti, il codice attribuito è 99 (inquinante generico). Corrisponde a ID\_INQ nella tabella INQUINANTI.

FK\_ID\_PROFILO\_MESE è la foreign key dell'identificativo del profilo mensile di disaggregazione temporale. Per i record che definiscono un profilo mensile, questo identificativo deve corrispondere all'omonimo codice della tabella PROFILI\_MESE, altrimenti è uguale a 0.

FK\_ID\_PROFILO\_GIORNO è la foreign key dell'identificativo del profilo giornaliero di disaggregazione temporale. Per i record che definiscono un profilo giornaliero, questo identificativo deve corrispondere all'omonimo codice della tabella PROFILI\_GIORNO, altrimenti è uguale a 0.

FK\_ID\_PROFILO\_ORA è la foreign key dell'identificativo del profilo orario di disaggregazione temporale. Per i record che definiscono un profilo orario, questo identificativo deve corrispondere all'omonimo codice della tabella PROFILI\_ORA, altrimenti è uguale a 0.

## *FONTI\_PROFILI*

Questa tabella serve ad associare i profili temporali alle fonti. I suoi campi sono:

- FK\_ID\_FONTE
- REF\_ID\_PROFILO
- FK\_ID\_TIPO\_PROFILO

FK\_ID\_FONTE è la foreign key dell'identificativo della fonte del profilo temporale. Corrisponde a ID\_FONTE nella tabella T\_FONTI.

REF\_ID\_PROFILO è l'identificativo del profilo temporale; a seconda del valore di ID\_TIPO\_PROFILO ad

esso associato, corrisponde a ID\_PROFILO\_MESE, a ID\_PROFILO\_GIORNO o a ID\_PROFILO ORA. Se ID\_TIPO\_PROFILO = 1 (mensile), ID\_PROFILO è ID\_PROFILO\_MESE; se ID\_TIPO\_PROFILO = 2 (giornaliero), ID\_PROFILO è ID\_PROFILO\_GIORNO; se ID\_TIPO\_PROFILO = 3 (orario), ID\_PROFILO è ID\_PROFILO ORA.

FK\_ID\_TIPO\_PROFILO è la foreign key dell'identificativo del tipo di profilo (mensile, giornaliero, oriario). Corrisponde a ID\_TIPO\_PROFILO nella tabella TIPO\_PROFILO.

#### *T\_FONTI*

Questa tabella, già esistente, è una tabella generale a tutti i moduli. Contiene le informazioni relative alle fonti dei profili temporali (per questo modulo), dei profili di speciazione e dei fattori di emissione. I suoi campi sono:

- ID\_FONTE è l'identificativo della fonte del profilo temporale (del profilo di speciazione o del fattore di emissione).
- RIF\_FONTE va cambiato in RIF\_BIB\_SINTETICO è l'abbreviazione del riferimento bibliografico.
- DESCR\_FONTE è un campo in cui inserire la descrizione dettagliata o altri commenti sulla fonte dei dati.
- RIFERIMENTO BIBLIOGRAFICO (campo da aggiungere) è il nome esteso del riferimento bibliografico.

#### *TIPO\_PROFILO*

Questa tabella contiene le informazioni relative ai tipi di profili temporali. I suoi campi sono:

- ID TIPO PROFILO
- NOME PROFILO

ID\_TIPO\_PROFILO è l'identificativo del tipo di profilo

NOME\_PROFILO è la descrizione del tipo di profilo (mensile, giornaliero, oriario)

#### **Tabelle output**

Dato il numero molto grande di dati e le difficoltà di gestione, le TAB\_OUTPUT a livello mensile, giornaliero e orario non possono essere generate direttamente dalla TAB\_OUTPUT in modo completo. Per questo motivo si rende necessario creare le tabelle con i risultati disaggregati temporalmente come risultato di specifiche richieste.

Per velocizzare le procedure di calcolo, queste elaborazioni vengono fatte a partire da TAB\_OUTPUT parziali:

TAB\_OUTPUT\_MAC\_INQ per i risultati aggregati TAB\_OUTPUT\_ATT\_COMB per i risultati di dettaglio.

I **[risultati aggregati](file:/opt/apache%2Dtomcat%2D6.0.26/work/Catalina/localhost/xwiki/QARzTo4r/InemarWiki.DistribuzioniTabelle.Descrizionetabelledioutputaggregate.doc)** vengono scritti in: TAB\_OUTPUT\_MAC\_INQ TAB\_OUTPUT\_MAC\_INQ\_MESE TAB\_OUTPUT\_MAC\_INQ\_GIORNO TAB\_OUTPUT\_MAC\_INQ\_ORA

I **[risultati di dettaglio](file:/opt/apache%2Dtomcat%2D6.0.26/work/Catalina/localhost/xwiki/QARzTo4r/InemarWiki.DistribuzioniTabelle.Descrizionetabelledioutputdidettaglio.doc)** vengono scritti in: TAB\_OUTPUT\_ATT\_COMB TAB\_OUTPUT\_ATT\_COMB\_MESE TAB\_OUTPUT\_ATT\_COMB\_GIORNO TAB\_OUTPUT\_ATT\_COMB\_ORA. E' inoltre disponibile un [elenco scaricabile](http://inemar.arpalombardia.it/xwiki/bin/view/InemarWiki/DisaggragazioniTabelle) delle tabelle presenti nel seguente modulo. [Manuale d'uso](Manuale) [Moduli di calcolo](Moduli) [Distribuzioni Temporali](Distribuzioni) [Home INEMAR](WebHome) [Progetti INEMAR](Delibere&Convenzioni)